#### **BAB III**

## **PELAKSANAAN KERJA MAGANG**

#### **3.1 Kedudukan dan Koordinasi**

Selama melakukan praktek magang, penulis menduduki posisi sebagai *intern rigging artist*. *Rigging artist* sendiri memiliki peran dalam produksi animasi sebagai pemberi alat bantu gerak *asset* 3D. Sehingga *asset* 3D yang semula hanya berupa object tidak bergerak, akan bisa bergerak dengan rangkaian sistem gerak tertentu yang telah dibuat seorang *rigging artist*. *Rigging* sendiri merujuk pada proses pekerjaan menyusun suatu sistem gerak menggunakan kerangka digital pada model karakter 3D (Arshad et al., 2019). Seorang *rigging artist* harus mampu merancang *rig* dengan deformasi yang rapih dan tepat, Hasil dari *rig* juga harus disesuaikan dengan kebutuhan *animator*,agar bisa menyesuaikan adegan 3D dengan *storyboard*  atau *animatic storyboard*.

Selama melakukan praktek kerja magang di Lumine Studio, penulis melakukan absensi melalui aplikasi "ftrack" yang berguna juga untuk memonitor *asset-asset* yang belum dan akan dikerjakan nantinya. Jam kerja yang dilakukan dalam sehari adalah 8 jam mulai dadri jam 09:00 sampai jam 18:00 dengan istirahat selama satu jam mulai jam 12:00 sampai 13:00.

# **3.1.1 Kedudukan**

Selama penulis menjalani praktek magang pada departemen *rigging* ada beberapa pekerja yang keluar dan baru masuk sehingga pada saat penulisan ini dibuat ada total 4 *rigging artist* yang semulanya ada 6 orang. Ashariah dan Fajar adalah *rigging artis* yang melatih penulis pada bulan pertama magang mereka berdua adalah *rigging artist* yang bertugas khusus untuk *rigging* film FX seperti Gundala, Gatot Kaca, Sri Asih. Ashariah yang bertugas sebagai *lead rigging* untuk film FX. Kemudian untuk animasi serial "Little World" yang mana tugas *rigging* dikerjakan oleh Rayner, Bisma, dan Evena. Rayner memegang posisi sebagai *lead rigging* untuk serial "Little World". Setelah sebulan melakukan *training,* penulis baru

diterjunkan pada proyek serial "Little World" serial animasi ini memang membutuhkan lebih banyak *rigger* karena jadwalnya yang padat. Kemudian setelah sebulan lagi dua orang *rigging artist* telah habis masa kontrak dan keluar dari studio yaitu Ashariah dan Fajar, sehingga posisi *lead rigging* untuk film FX di isi oleh Rayner, lalu Evena juga pindah departemen ke *2D animation*, dan terakhir ada *junior rigging artist* yang baru masuk Septiza. Sehingga *rigging artist* yang berada di Lumine Studio saat tulisan ini dibuat berjumlah 4 orang.

## **3.1.2 Koordinasi dan Alur Kerja**

Selama melakukan praktek magang, penulis tidak menjalin komunikasi secara langsung dengan departemen lain seperti *modeller* maupun *animator*. Proses komunikasi antar departemen diwakilkan oleh *rigger in-charge*. *Rigger in-charge*  sendiri merupakan *rigging artist* ynag bertanggung jawab pada suatu *rigging* pada proyek tertenu. *Rogger in-charge* juga yang menentukan *asset-asset* yang akan dikerjakan oleh tiap anggota tim *rigging*. Dibawah ini merupakan proses koordinasi yang dilakukan penulis bersama tim *rigging*.

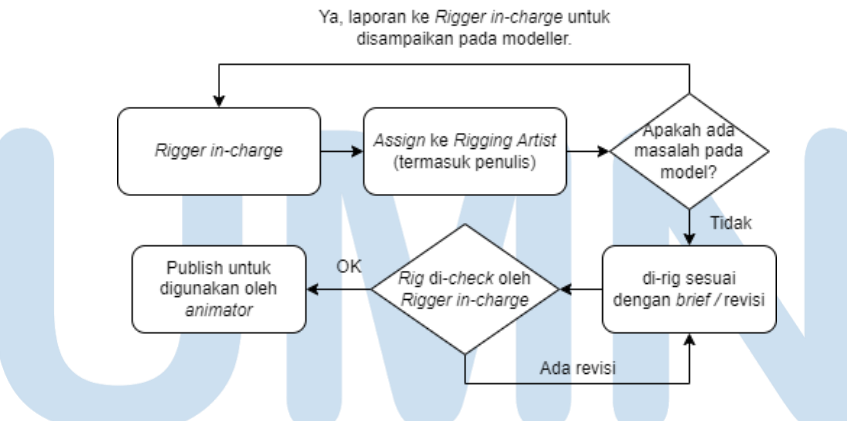

Gambar 3.1 Bagan alur kerja *rigging artist*

Bagan diatas merupakan gambaran proses koordinasi yang penulis lakukan bersama dengan tim *rigging*, berikut uraian serta detail alur koordinasi berdasarkan bagan diatas.

a. Departemen *modelling* akan memberi kabar kepada departemen *rigging* apabila ada *asset* yang telah siap untuk di *rigging*.

- b. *Rigger in-charge* akan membagikan *model* yang mulai bisa di rig kepada *rigging artist*.
- c. Apabila 3D *model* ada yang kurang sesuai atau belum layak untuk di *rigging*, maka *model* akan dikembalikan kepada departemen *modelling* untuk nantinya diperbaiki.
- d. Apabila *model* sudah sesuai maka proses *rigging* bisa mulai dilakukan. Sesuai dengan *brief* dan arahan yang diberikan *rigger in-charge*
- e. Hasil *rig* yang telah dikerjakan oleh *rigging artist* akan diupload pada server Lumine untuk nantinya ditinjau oleh *rigger in-charge*.
- f. Apabila *rigger in-charge* menemukan kesalahan pada *rigging asset* maka akan dilakukan revisi terhadap *asset* yang dikerjakan oleh *rigging artist* tersebut.
- g. Apabila hasil *rig* sudah bagus, maka hasil *rig* akan digunakan oleh animator.

#### **3.2 Tugas dan Uraian Kerja Magang**

Pada bulan pertama melakukan praktek magang, penulis melakukan masa pelatihan terlebih dahulu di Lumine Studio yang dilatih langsung oleh *senior rigger* dari Lumine. Kemudian setelah pelatihan dinyatakan sudah selesai, penulis diberi kesempatan untuk ikut serta dalam pengerjaan serial animasi yang tengah dikerjakan Lumine Studio berjudul "Little World".

Selama masa pelatihan penulis mendapatkan cukup banyak kesempatan untuk mempelajari hal-hal teknis khususnya pada aplikasi Maya dalam penggunaannya dengan metode *rigging*. Penulis mempelajari sistem kendali untuk membuat sebuah objek atau benda dapat meregang atau disebut juga *squash and stretch*. Metode ini tentu berguna dalam penggunannya terutama dalam film-film kartun yang memerluka *exaggeration*. Penulis juga berksesmpatan untuk berlatih *rigging* dalam bentuk yang lebih *realistic* yaitu melakukan *rig* dengan sistem gerak yang lebih terlihat alami. Seperti pada setiap gerakan makhluk hidup maka akan ada bagian-bagian otot yang mengikuti atau terpengaruh pada gerakan tertenu, biasanya ini sudah termasuk dalam standar film layar lebar.

#### **3.2.1 Tugas yang Dilakukan**

Pada masa pelatihan penulis mengerjakan berbagai properti dan karakter untuk di *rig*, seperti *rigging* pada sepeda dimana apabila sepeda bergerak maju maka secara otomatis pedal dan roda juga akan ikut serta berputar. Dari sini penulis juga mulai belajar melakukan *scripting* atau melakukan beberapa bahasa pemograman sederhana menggunakan python pada aplikasi Maya. Selain itu penulis juga mulai belajar menggunakan *plug-in* yang bermanfaat dalam proses pengerjaan *rigging* di maya menggunakan Advanced Skeleton. *Plug-in* ini membuat proses pengerjaan *rigging* menjadi lebih cepat dan efisien. Setelah melakukan latihan dan masuk dan proyek sungguhan, penulis juga sudah mulai belajar cara menggunakan kembali hasil *rigging* dari *asset* yang memiliki bentuk mirip sehingga tidak perlu melakukan *rigging* dua kali. Lalu penulis juga mulai belajar mengenai sistem deformasi yang bisa dilakukan di Maya yang bisa membuat hasil *rtgging* terlihat lebih natural dan rapih.

Pada kesempatan tertentu penulisan sempat melakukan beberapa *Research & Development* (R&D), untuk keperluan *rigging*. Diantaranya adalah pembuatan *rigging* serta animasi pada roda-roda tank atau lebih dikenal dengan istilah *tank tread*. Kemudian membuat *template rig* mobil atau kendaraan roda 4. *Template* ini menggunakan beberapa fitur dari maya seperti bahasa pemograman *expression*  serta *python*. Dengan *template* mobil yang dibuat penulis ini apabila nantinya ada *asset* kendaraan roda 4 yang perlu untuk di *rig* maka bisa langsung menggunakan *template* ini.

## **3.2.2 Uraian Kerja Magang**

Sebagai *rigging artist* penulis bertanggung jawab dalam pemberian sistem gerak pada *asset-asset* yang sudah dibuat oleh *modeller* sebelumnya. Penulis akan melakukan *rig* untuk setiap *asset* sesuai dengan standar perusahaan dimana penulis sebelumnya berlatih untuk memenuhi standar tersebut. Penulis lebih sering melakukan *rig* untuk serial animasi episodik, dimana setiap minggunya penulis

melakukan *rig* untuk properti atau karakter baru yang muncul di setiap episode. Setiap episode baru maka akan ada *asset* baru untuk di *rig*. Penulis setiap harinya mengerjakan *rigging* untuk tiap episode serial animasi *Little World* yang ditayangkan di kanal Youtube

Ada beberapa episode spesial dimana *rig* membutuhkan perhatian khusus, karena penulis harus melakukan *rig* lebih mendalam dengan menggunakan fiturfitur dari maya seperti *node editor* dan *script* editor yang menggunakan bahasa pemograman Python dan MEL. Berikut adalah beberapa *special rig* yang pernah penulis lakukan mulai dari masa latihan hingga sampai tahap penulis melakukan R&D. berikut tabel dibawah ini merupakan gambaran yang dikerjakan penulis selama 6 bulan di tempat magang:

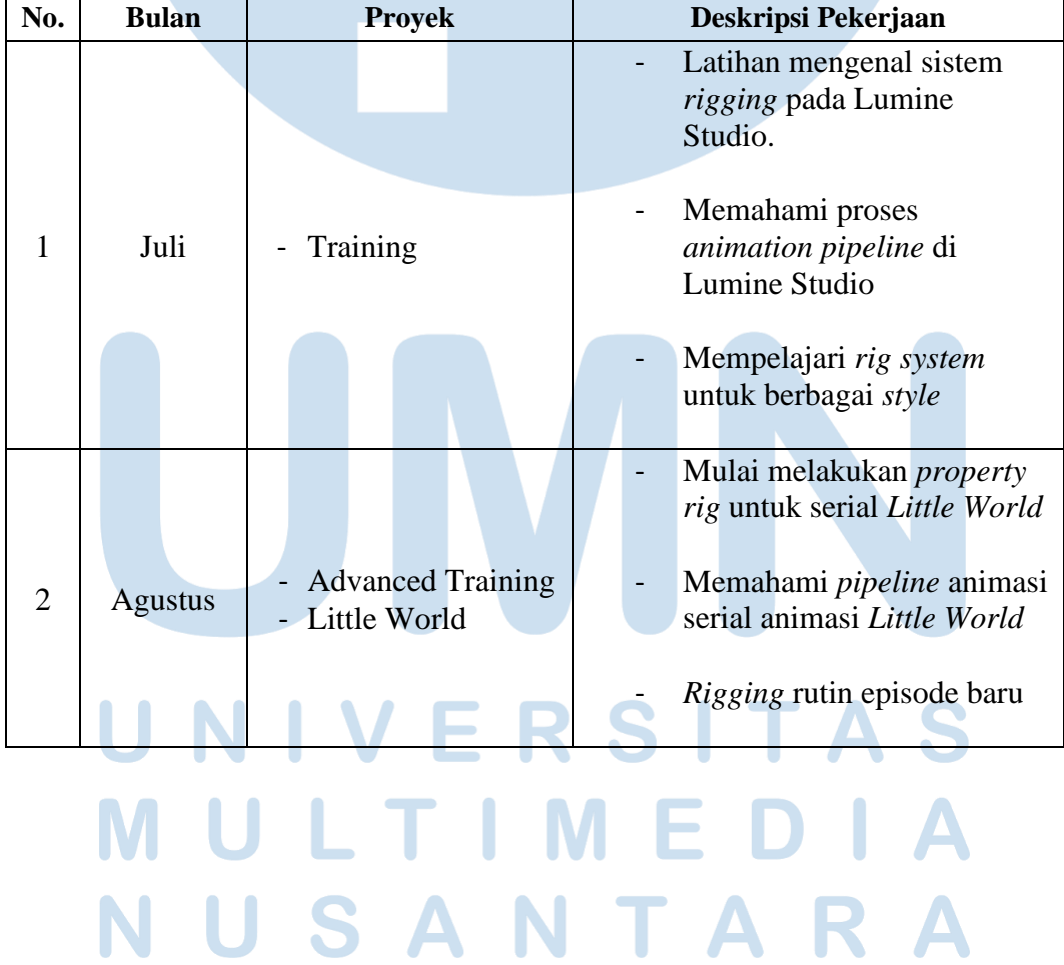

Tabel 3.1 Tabel Pekerjaan

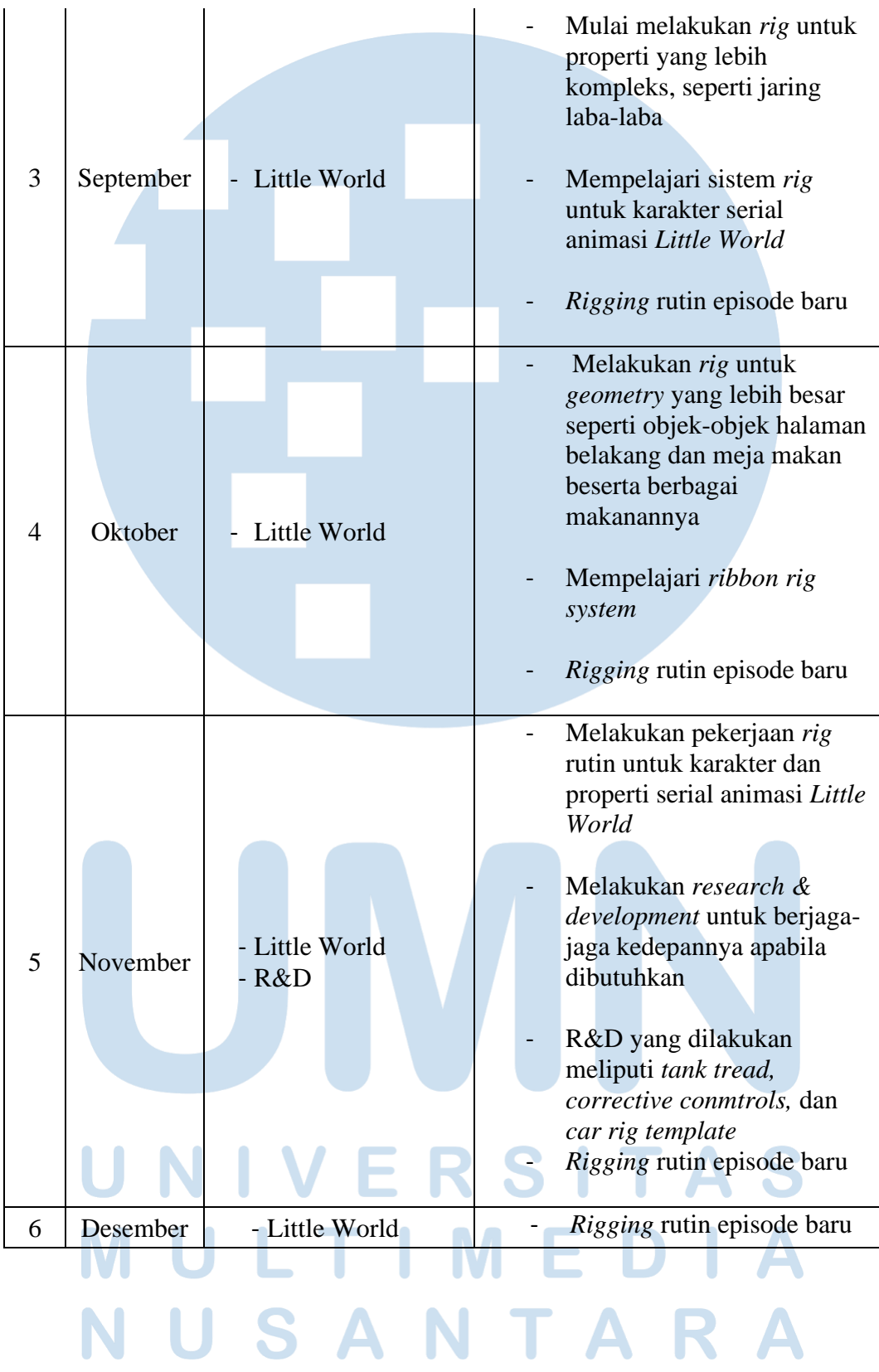

Selanjutnya adalah beberapa latihan dan hasil R&D yang dapat penulis lakukan selama melakukan praktek kerja magang, berikut dibawah ini adalah penjelasan yang lebih terperinci.

## **A. Little World**

"Little World" merupakan serial animasi untuk anak-anak yang ditayangkan di kanal Youtube. Penulis paling banyak melakukan *rigging* secara rutin untuk serial "Little World" mulai dari *rig* untuk karakter hingga ke properti-properti yang dibutuhkan.

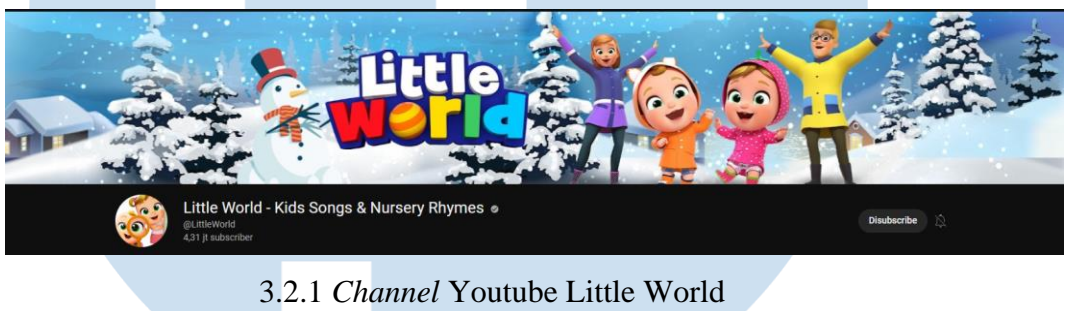

(sumber: Youtube)

Serial "Little World" selain yang berbahasa Inggris untuk penonton internasional. Tersedia juga terjemahan dari video-video aslinya yang salah satu terjemahannya adalah bahasa Indonesia.

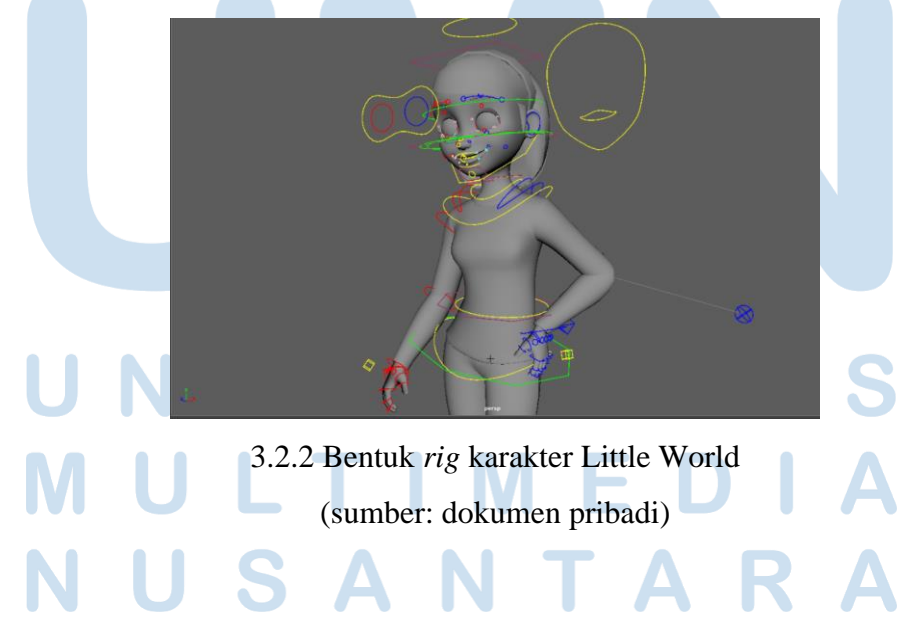

Proses *rigging* dari "Little World" apabila berupa karakter atau properti lama maka biasanya menggunakan dari *asset rig* sebelumnya yang di *re-use* berguna untuk menghemat waktu proses peciptaan *rig* dengan tambahan beberapa modifikasi. Namun, apabila ada karakter atau properti yang belum pernah dibuat sebelumnya maka, proses *rigging* harus dilakukan dari awal yaitu pemasangan tulang atau *joint placement.*

# **B.** *Corrective Controls With Advanced Skeleton*

Dalam pembuatan animasi 3D demi mencapai hasil yang realistis maka pada gerakan karakter khususnya manusia, maka pada setiap gerakan akan ada otot yang terpengaruh pada gerakan manusia. Pada umumnya sistem *rigging*  belum bisa membaca gerakan otot, oleh sebab itu perlu dilakukan beberapa modifikasi pada sistem *rigging* yang telah dibuat demi menciptakan efek gerakan otot yang realistis. Salah satunya adalah dengan menggunakan *corrective controls*.

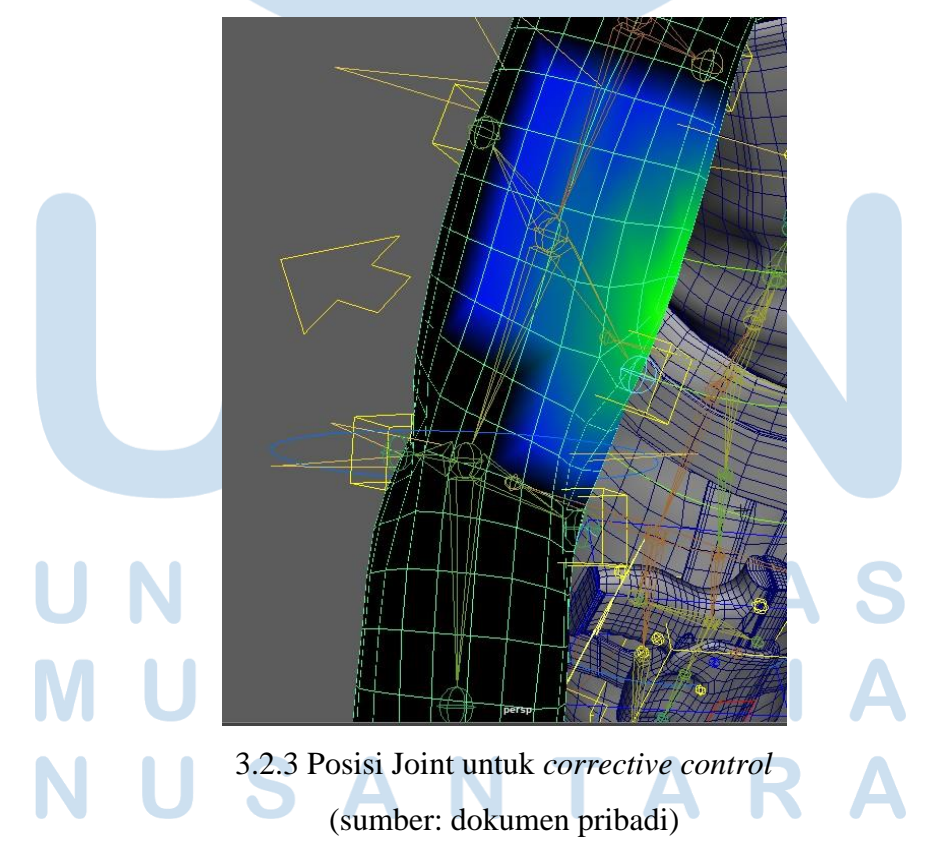

*Corrective Controls* merupakan sistem gerakan tambahan yang dikhususkan untuk menggerakkan otot. Sehingga nantinya tim *animator* bisa menyesuaikan gerakan animasi yang bisa terlihat lebih realistis karena bisa menggerakan ototnya juga. Umumnya sistem ini digunakan untuk *rigging* yang menggunakan *realistic style* sehingga sistem gerakan pada karakter entah itu manusia atau hewan harus ada tambahannya pada bagian otot. Tidak hanya itu dengan sistem ini juga setiap kali tulang pada bagian tertentu sebenarnya alat gerak otot ini juga secara otmatis mengikuti arah dari tulang karakter atau *asset*. Sistem ini menggunakan fitur dari Maya yaitu *Set Driven Key*.

Pada saat melakukan *rigging* untuk tipe ini penulis masih melakukannya dalam masa pelatihan. Dimana penulis berlatih *realistic rig* dengan *corrective controls* menggunakan model karakter dari artis Indonesia Pevita Pierce. Sebelumnya model 3D dari Pevita Pierce digunakan untuk keperluan iklan "PUBG". Setelah selesai digunakan dan di *rig* oleh *rigger* sebelumnya, model 3D dari Pevita digunakan oleh penulis sebagai bahan pelatihan.

*Corrective controls* yang digunakan dalam proses ini juga menggunakan bawaan dari *plug in advanced skeleton* sehingga pemasangan *set driven key*  agar otot dapat bergerak mengikuti tulang menjadi tidak terlalu rumit. Penggunaan metode ini juga sudah memenuhi standar perfilmman bioskop, oleh sebab itu penulis menjadi tertarik untuk membahas *corrective controls*  ini.

#### **C.** *Tank Tread*

*Tank Tread* atau roda rantai yang biasanya terpasang pada kendaraan lapis baja atau kendaraan alat berat dan sejenisnya. Gerakan pada roda rantai tidak berputar seperti ban pada umumnya melainkan berputar saling mengikuti sambungan rantai dengan geriginya. Untuk itulah pada metode *rigging* ini ada saatnya dibutuhkan pada produksi animasi.

*Continious track* atau roda rantai memerlukan perhatian khusus pada bagian *rigging*, oleh karena itu penulis memutuskan untuk melakukan R&D untuk keperluan roda rantai tersebutmulai dari memasangkan roda rantai pada kurva Maya sampai akhirnya roda rantai dapat berputar sesuai dari arahan kurva.

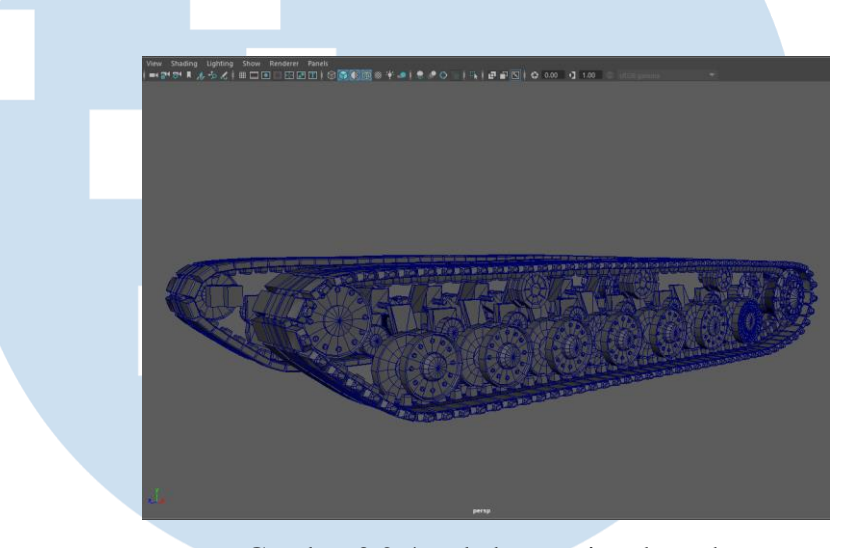

Gambar 3.2.4 roda berantai pada tank (Sumber: dokumentasi pribadi)

Proses pembuatan roda berantai ini dimulai dari membuatkan *joint* pada setiap pasang rantai yang kemudian di duplikasi, setelah itu semua *mesh*  dari roda berantai di pasang pada masing-masing *joint*. Setelah itu semua *joint* dipasangkan pada sebuah kurva yang berbentuk layaknya roda berantai juga. Pemasangan ini menggunakan fitur dari maya yakni *motion path*.

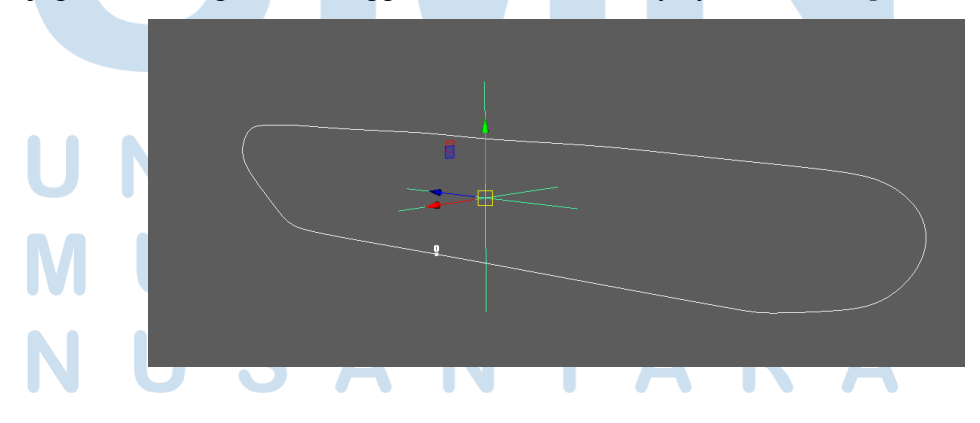

Gambar 3.2.5 Kurva dan *locator* (Sumber: Dokumentasi pribadi)

Kurva dan *locator* memiliki peran yang saling melengkapi pada sistem roda berantai ini. Kurva berguna untuk menjadi acuan tiap rantai untuk berputar, dengan adanya kurva tersebut tiap rantai akan berputar sesuai dengan bentuk kurva. Kemudian *locator* yang haru berada di tengah menjadi acuan arah untuk tiap mata rantai, apabila *locator* tidak ada maka tiap mata rantai hanya bisa bergerak tanpa berputar. *Locator* inlah yang menjadi acuan arah bagi setiap rantai.

Pada *locator* harus ditambahkan *attribute* baru bernama *cycle* yang berguna menjadi pelatuk gerakan bagi roda berantai ini. Kemudian *attribute*  tersebut disambungkan pada tiap *joint* yang terhubuing pada tiap rantai, dengan begitu *animator* dapat menentukan perputaran rantai berdasarkan *attribute cycle* yang telah disediakan. *Attribute* tersebut juga harus dalam berbentuk *float* agar bisa ditentukan berapa kali perputaran akan dilakukan.

# **D.** *Car rig template*

Dalam melakukan *rigging* pada sebuah mobil seorang *rigger* harus memasukan berbagai sistem gerak kedalam badan mobil beserta rodanya supaya saat mobil bergerak maka ban mobil akan secara otomatis berputar sesuai dengan arah yang benar. Hal ini memerlukan *expression script* untuk melakukannya, sehingga untuk mempersingkat waktu dalam *rigging* mobil roda 4, penulis membuat sebuah *template* yang bisa menyesuaikan ukuran model mobil yang harus di *rig*.

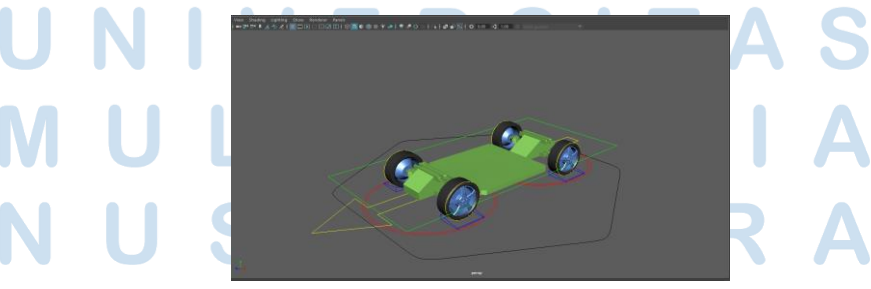

# Gambar 3.2.6 *template car rig* (sumber: Dokumentasi pribadi)

Penulis membuat sebuah *template car rig* yang berfungsi untuk memasangkan sistem roda dan rotasi roda sesuai dengan mobil pada dunia nyata. Dengan menggunakan *template* ini *rigger* lain juga bisa menggunakannya dan menyesuaikan ukuran dari roda, panjang, dan lebar kendaraan sesuai dengan model 3D yang diberikan. Pembuatan *template* ini mengikuti *tutorial* dari kanal Youtube Simon Mills, yang kemudian *template* ini dimodifikasi oleh penulis menyesuaikan dengan kebutuhan *rig*  di proses produksi.

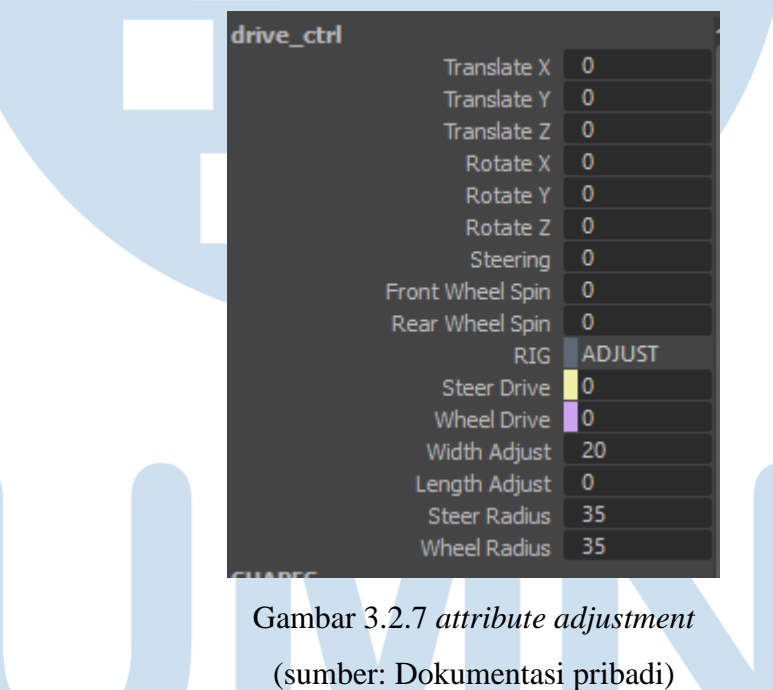

Pada bagian rotasi roda, sistem yang digunakan tidak beda jauh dengan roda berantai karena sama-sama berputar. Yang sedikit membedakan adalah ditambahkannya *adjustmen rig* yang mana *attribute* ini berguna untuk menyesuaikan ukuran *template* dengan model kendaraan yang akan digunakan. Sayangnya template ini memiliki kekurangan, yakni hanya bisa digunakan untuk kendaraan roda 4. Sehingga untuk jenis kendaraan yang kurang atau lebih dari 4 roda maka *template* ini tidak bisa digunakan. Satu catatan penting untuk *rigger* yang menggunakan *template*  ini, apabila sudah digunakan maka seluruh *attribute* dibawah *ADJUST* harus di *lock and hide* karena dikhawatirkan akan di gunakan oleh *animator*  sedangkan *ADJUST* hanya boleh diubah oleh *rigger* agar hasil *rig* tidak sampai berantakan atau hancur.

#### **3.2.3 Kendala yang Ditemukan**

Kendala pertama yang penulis rasakan di tempat magang adalah sangat terbatasnya akses internet di kantor. Mengingat penulis berurusan dengan masalah teknis, mencari berbagai cara penyelesaian masalah teknis di internet akan sangat membantu seperti dari *website* komunitas maupun kanal Youtube. sayangnya untuk alasan keamanan, internet pada komputer kantor masih dibatasi.

## **3.2.4 Solusi atas Kendala yang Ditemukan**

Terkait masalah internet karena penulis sudah diberikan lapotp yang bisa mengakses internet secara bebas, solusi tersebut cukup membantu mengingat penulis sering mendapatkan banyak referensi dan solusi dari internet serta *website*  komunitas.